The book was found

# **Avid Editing: A Guide For Beginning And Intermediate Users**

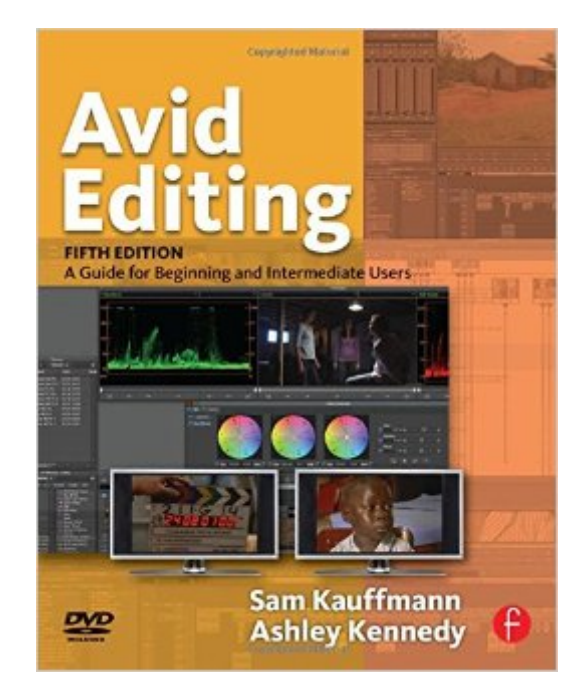

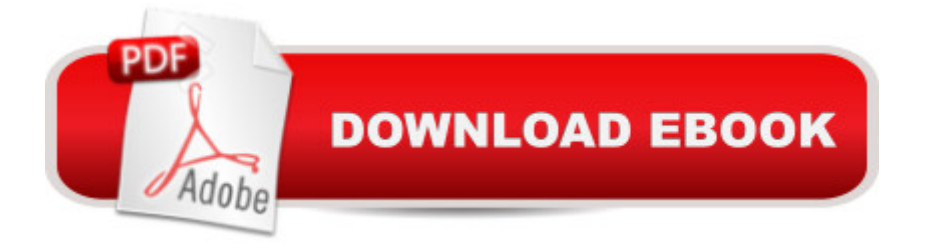

## **Synopsis**

Far more than just a software manual, Avid Editing is your trusted guide to uncovering the many layers of one of the world's most exciting crafts. This book weaves valuable editing principles together with the robust Avid workflow, delving deeply into efficient editing techniques and concepts. In an easy-to-read style, you'll encounter detailed step-by-step instructions for hundreds of Avid procedures, and more than 500 images and screen captures make complex concepts easy to grasp. You'll soon begin to know the system in and out, all while improving your overall editing technique and skillset. Geared toward beginning and intermediate Avid editors, this book guides you through both narrative and documentary editing projects. The accompanying DVD provides professionally shot footage for you to edit, giving you a hands-on, learn-as-you-go experience.

### **Book Information**

Paperback: 486 pages Publisher: Focal Press; 5 edition (July 6, 2012) Language: English ISBN-10: 0240818563 ISBN-13: 978-0240818566 Product Dimensions: 1 x 7.5 x 9.2 inches Shipping Weight: 2.2 pounds (View shipping rates and policies) Average Customer Review: 4.4 out of 5 stars  $\hat{A}$   $\hat{A}$  See all reviews  $\hat{A}$  (17 customer reviews) Best Sellers Rank: #342,516 in Books (See Top 100 in Books) #131 in Books > Computers & Technology > Digital Audio, Video & Photography > Video Production #370 in Books > Textbooks > Communication & Journalism > Media Studies #371 in Books > Arts & Photography > Other Media > Film & Video

### **Customer Reviews**

It's easy to write a book about teaching the Avid from a purely technical point of view. There are many books out there that cover how to use this non-linear editing system. However, "Avid Editing, Fifth Edition: A Guide for Beginning and Intermediate Users" by Kauffmann and Kennedy, not only covers the technical aspect of using the Avid very well, but also includes many practical applications and examples for what makes great cuts and how things really work in a professional editing room. As a working professional in the film industry, with years of experience in features & TV shows, I was very impressed with the "real world" practical theories and examples that the authors used. From their knowledge, I can tell that they're working editors as well, who also have their passion

projects like all of us do. They are sharing their love of the craft on each and every page. I think that this is the first book to really combine the technical aspects of Avid with the aesthetics of film editing. Every chapter started with a very practical page or two that introduced the reader to the editing topic, and that was a great way to get students into the chapter. I especially liked the "Editing Tips" in Chapter Five. It's very important to remind film students that editing is a 100-year old art form and that the technical side of editing is only there to serve the needs of the project. I've enjoyed using this book in my editing classes and will continue to use it. Thanks again Kauffmann, Kennedy & Focal Press for making my editing course easier.

I'm a film sound editor, not a picture editor. Still, it's important that I stay up-to-date with what goes on "upstream" of my job so that I can better work with the picture people. AVID EDITING by Kauffman and Kennedy quickly provides me the information I need in order to understand how Avid editors are currently tackling picture editing issues. This affects the way I work. When a picture editor tells me, "No, that can't be done," I can reply, "Take a look at page 342."The book is comprehensive but not scary to those of us who don't spend every day in front of an Avid.

We're using this book in a class that I am taking. It has a nice pace, just the right amount of details, helpful pictures, and the disk is extremely helpful because they have really well-thought out examples included. I also like that each chapter has a summary at the end. That said though, editing is one of those things that is difficult to teach from a book though, because it is so visual and in many cases so difficult to define why something "feels" right or wrong. I think this book does as good a job as can be done wish such material, and it serves as a pretty good reference, but still I think video training is potentially a lot more effective for this topic.

A thoughtful and clearly written guide for anyone new to Avid editing. This book is well organized, and precise. There were only a couple of minor errors and omissions, but with a program as deep and complex as Avid Media Composer, it is amazing that there were not dozens of them. The authors not only understand and explain the Media Composer user interface, they also give a wonderful introduction into the art of editing. Kaufmann and Kennedy actually make the process of learning this program enjoyable. Their style is personal, light, and at times even playful, while never losing sight of the goal of helping the reader become an efficient Avid editor. I have edited on another NLE for more than 17 years that was quite different from Avid. "Avid Editing" had me up and running in just a couple of weeks. I couldn't recommend it more highly. I hope some day they will

This is a great book for looking things up that you want to know in Avid and finding the answers. I've found everything I wanted to know save one thing, how to zoom into the timeline to pick out one frame to remove it...can't seem to find that in this book. but everything else I wanted to know has been in here! I haven't been able to read it cover to cover, but it's great when you have a question and want to find the answer.

I was used to FCP but when I got into film school, they were teaching Avid. This was the book that we had to get. The pictures and explanations made everything very easy to understand. It even helped me with editing across different platforms. I have graduated, but I keep this book with me for reference.

I just got this so it's too early to say how useful it will be as an editing manual. But I've had it one day and some pages are already falling out of it. But worse than that, the illustrations that are billed as "black and white" are really "black and almost black," in other words, very dark and nearly impossible to see. So without any reflection on the book's authors, I'm very disappointed in the production of this book.

This is a great book for people just starting using the Avid Media Composer software. It literally walks you through everything you want and need to know and it even comes with a DVD that has tutorials on it that also walk you through various tasks.

#### Download to continue reading...

Avid Editing: A Guide for Beginning and Intermediate Users Media Composer 6: Part 1 - Editing [Essentials \(Avid Learning\) P](http://ebooksperfect.com/en-us/read-book/lQWxb/avid-editing-a-guide-for-beginning-and-intermediate-users.pdf?r=CTiTIvHdTTByMDgO2aknEwYgkU427psXz5dTIq5Ci1pfloiJbFvq1eE9ol3aadyk)hotography: The Ultimate Editing Guide To Enhance And Create Stunning Digital Photos (Photography, Digital Photography, DSLR, Photoshop, Photography Books, ... Photography For Beginners, Photo Editing) Workouts in Intermediate Microeconomics: for Intermediate Microeconomics and Intermediate Microeconomics with Calculus, Ninth Edition SOLIDWORKS 2016: A Power Guide for Beginners and Intermediate Users SurveyMonkey For Beginners and Intermediate Users Sibelius 7 Music Notation Essentials (Avid Learning Series) Avid Reader: A Life Pro Tools 101 -- An Introduction to Pro Tools 10 (Book & DVD) (Avid Learning) Illustrated Course Guide: Microsoft Word 2013 Intermediate (Illustrated Course Guide. Intermediate) Intermediate Classic Duets for Flute and Violin: 22 classical and traditional melodies for equal Flute

Descant (Soprano) and Treble (Alto) Recorders: 22 classical and traditional melodies for equal Descant and Treble ... intermediate standard. Most are in easy keys. Intermediate Classic Duets for Trumpet and Trombone: 22 Classical and Traditional pieces arranged especially for two equal players of intermediate ... are in easy keys, some are quite challenging. Beginning HTML with CSS and XHTML: Modern Guide and Reference (Beginning: from Novice to Professional) Intermediate Classic Duets for Two Tubas: 22 Classical and Traditional pieces arranged especially for two equal tuba players of intermediate standard. Most are in easy keys. Intermediate Classic Duets for Two Oboes: 22 Classical and Traditional pieces arranged especially for equal players of intermediate standard. Most are in easy keys. Sound Innovations for String Orchestra: Sound Development (Intermediate) for Cello: Warm up Exercises for Tone and Technique for Intermediate String Orchestra (Sound Innovations Series for Strings) Official Songs of the United States Armed Forces: 5 Piano Solos and a Medley (Early Intermediate / Intermediate Piano) Official Songs of the United States Armed Forces: 5 Piano Solos and a Medley (Intermediate / Late Intermediate Piano) Sound Innovations for String Orchestra: Sound Development (Intermediate) for Viola: Warm up Exercises for Tone and Technique for Intermediate String Orchestra (Sound Innovations Series for Strings) <u>Dmca</u>